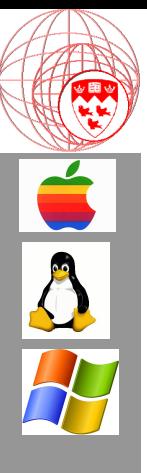

Comp 310 Computer Systems and Organization

Lecture #4 Building A Command Interpreter (The OS user interface)

Prof. Joseph Vybihal

#### Announcements

- Assignment #1 on Web CT Monday
- Tutorials:
	- Unix, scripts and editting C programs: TBA
	- Advanced: offered by SOCS (check web site)
- TA Info:

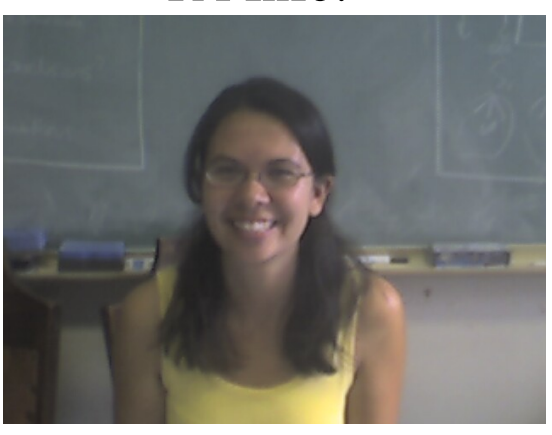

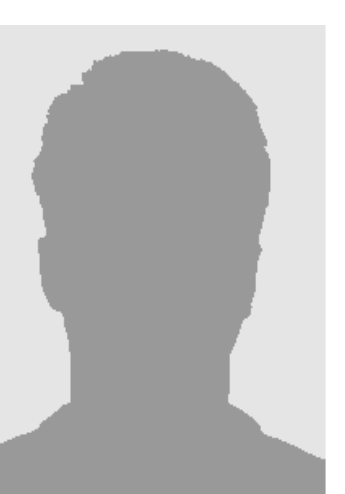

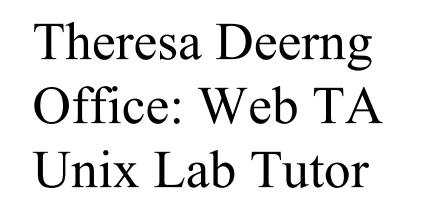

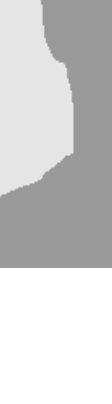

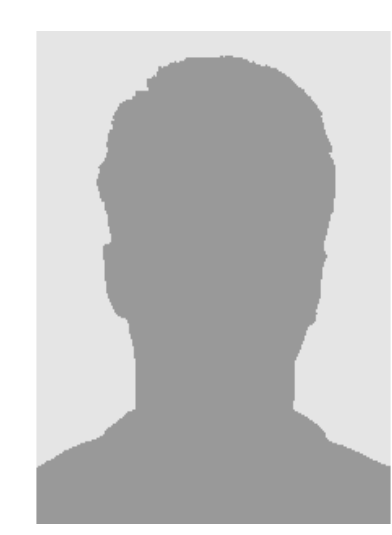

**C**

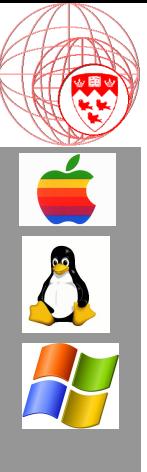

(Course Table of Contents)

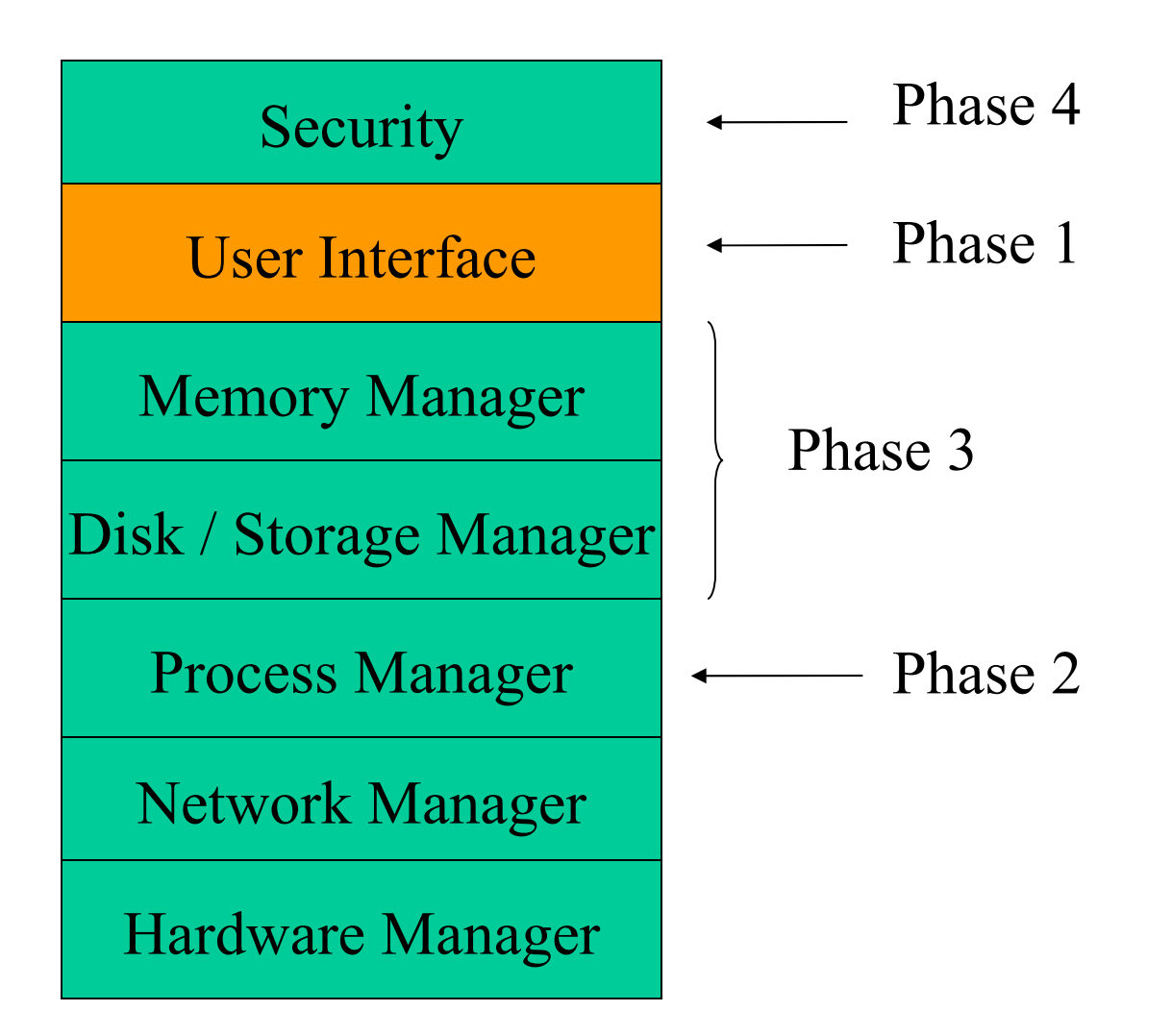

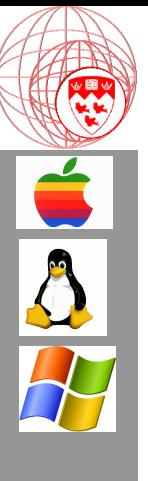

#### OS Overview

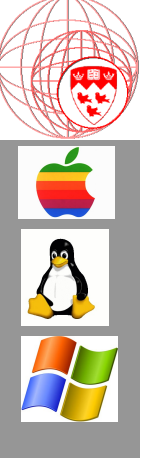

# What kind of UI?

- Command-line
- GUI
- Software only
	- Job control language
	- Bash programming

Command-line and GUI can encapsulate Software Only

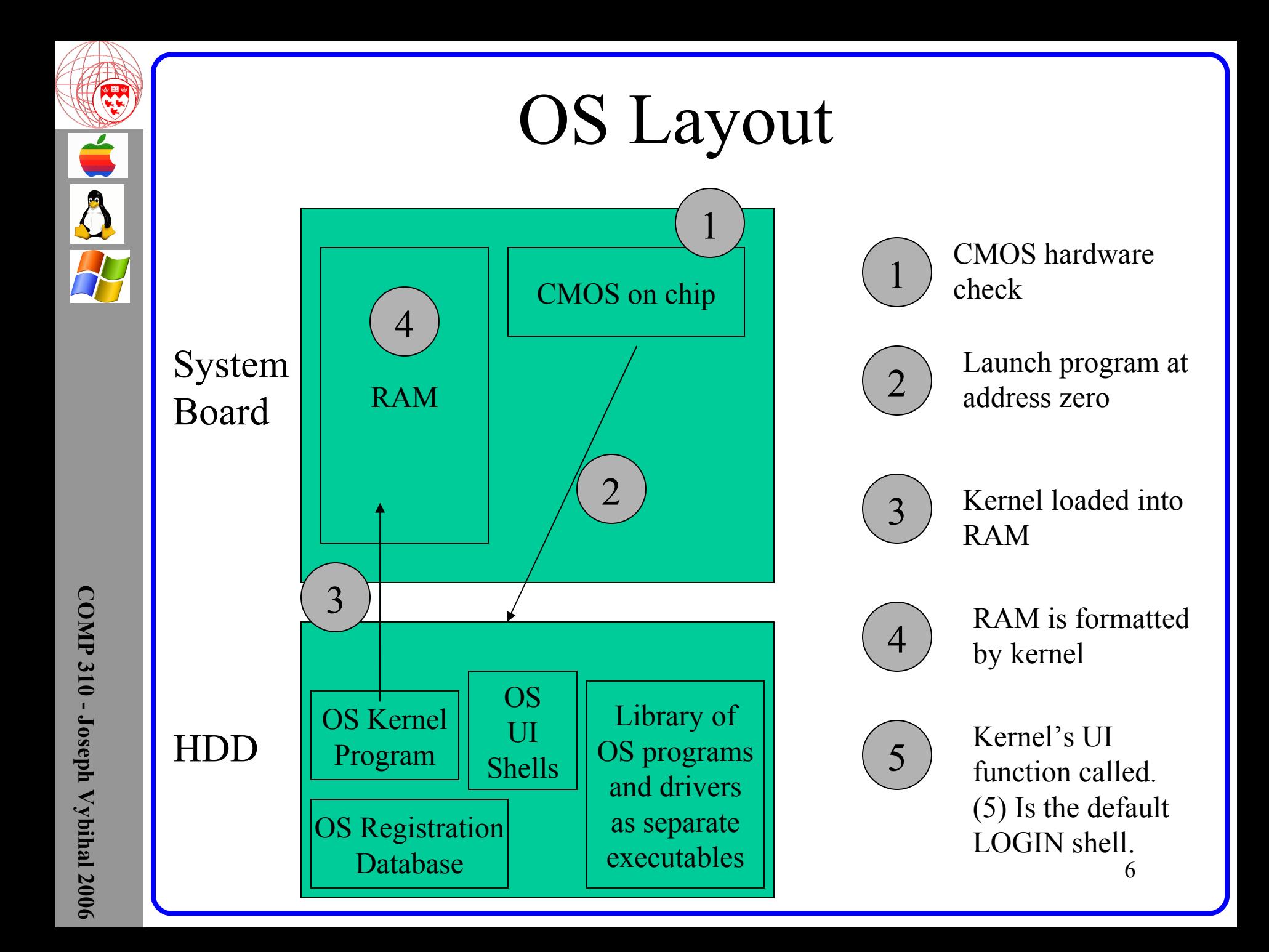

# The Boot-Up Sequence

- 1. Turn on PC
- CMOS checks hardware (RAM, Ports, Video) If damage then stop PC with error message
- CMOS goes to "0000" address of HDD loads software (hopefully it is OS, maybe Virus)
- 4. OS Loader puts only OS "Kernel" at top of RAM and gives CPU to Kernel (designates "privileged" execution status)
- 5. Kernel deletes loader and formats RAM
- 6. Kernel checks OS software components & verifies installed hardware drivers (optional)
	- 7 If error displays error menu on screen (blue/black) If no errors displays login screen

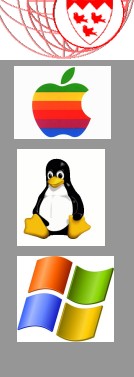

User

 $\boldsymbol{\mathcal{D}}$  $\overline{\mathtt{c}}$  $\boldsymbol{\omega}$  $\mathsf{\Omega}$  $\mathbf \sigma$ 

#### The OS Kernel & Shell Relationship

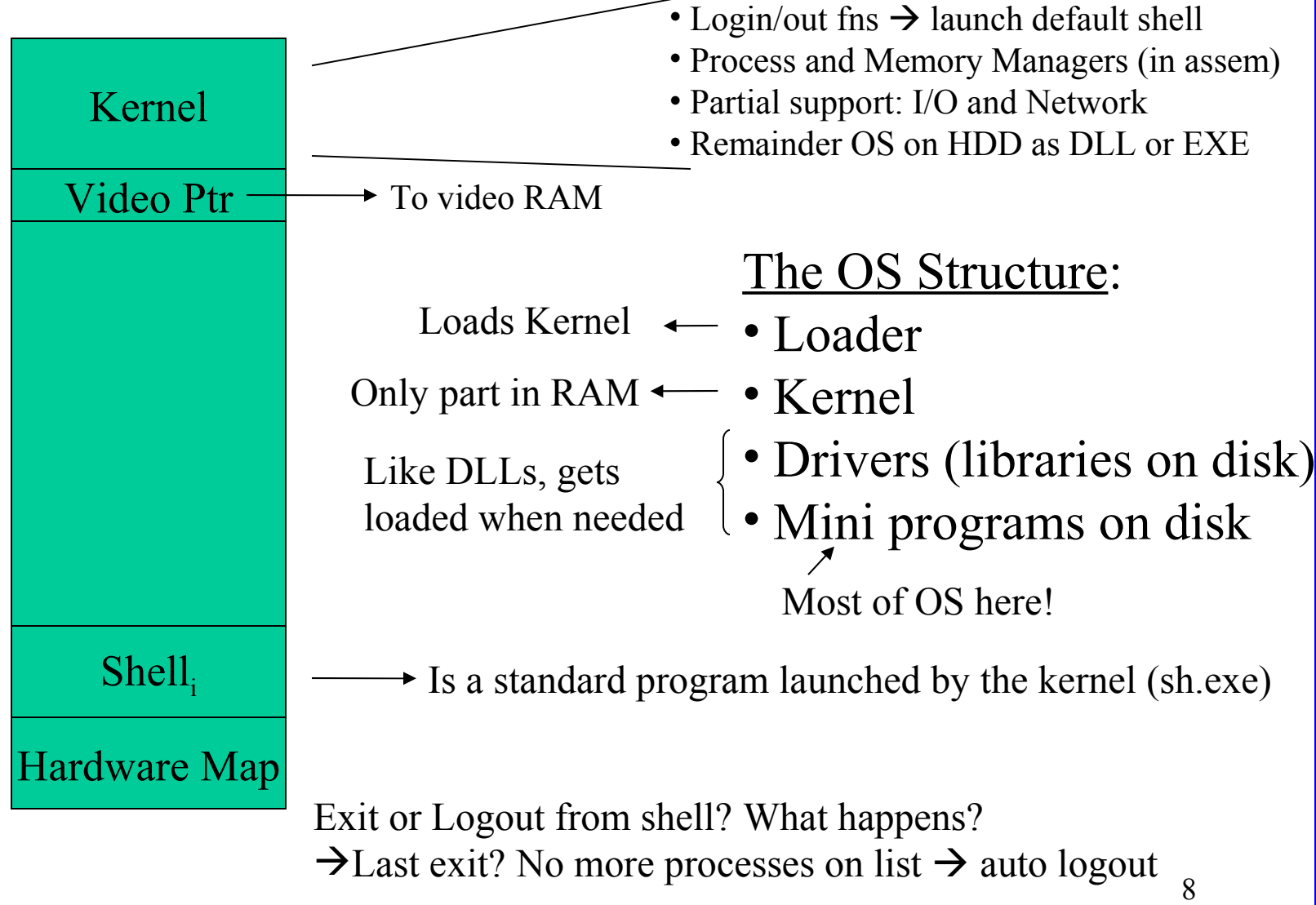

**C O M P 3 1 0 J ose p h V y bih al 2 0 0 6**

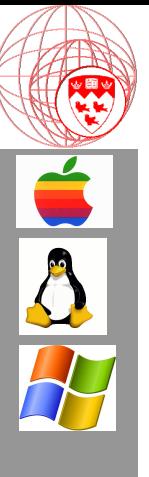

#### The OS Shell

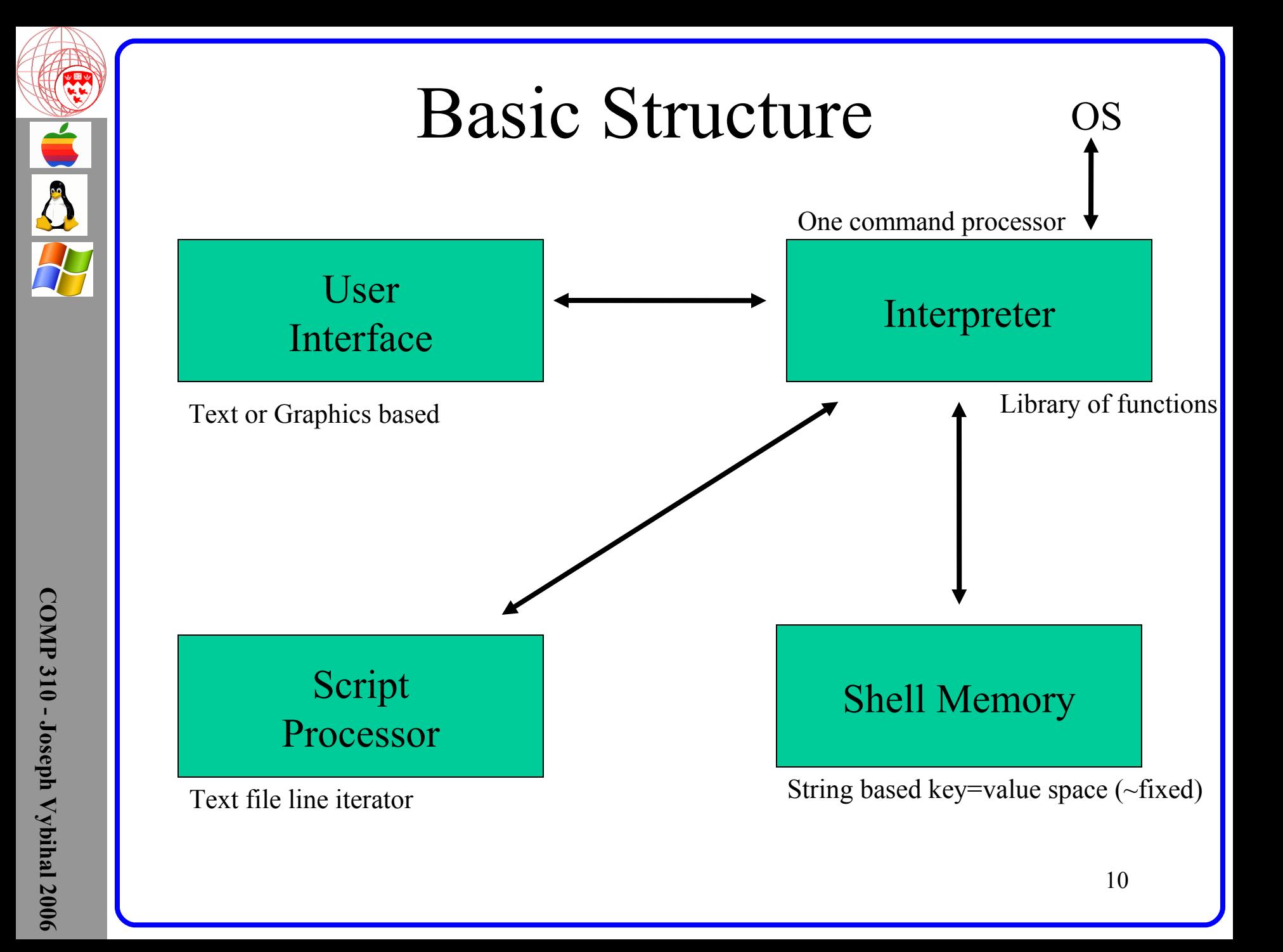

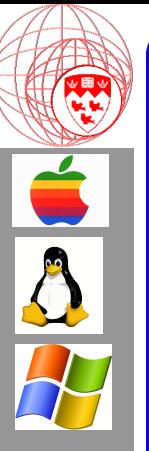

- Features:
	- Command-line Interface
		- Expression syntax
		- Provides access to programs on disk
			- User and OS
		- Provides access to public kernel functions
	- Generates errors with unknown commands
	- Scripting Interface
		- Expression syntax
		- Executable on shell's command-line or from a script
	- Shell "global" memory sharable under multi-processing
	- Provides for shell switch at launch-time
	- GUI Interface

**C O M P**

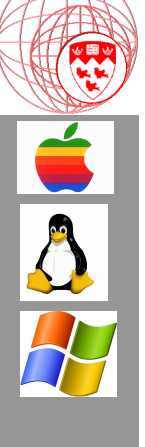

#### The Command Interpreters

**MS** MS-DOS<br>Prompt

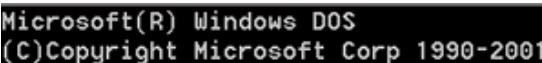

 $C:\n\geq m$ em

655360 bytes total conventional memory 655360 bytes available to MS-DOS 578352 largest executable program size

```
4194304 bytes total EMS memory
4194304 bytes free EMS memory
```
19922944 bytes total contiguous extended memory 0 bytes available contiguous extended memory 15580160 bytes available XMS memory MS-DOS resident in High Memory Area

 $C:\setminus >$ 

#### Command-Line

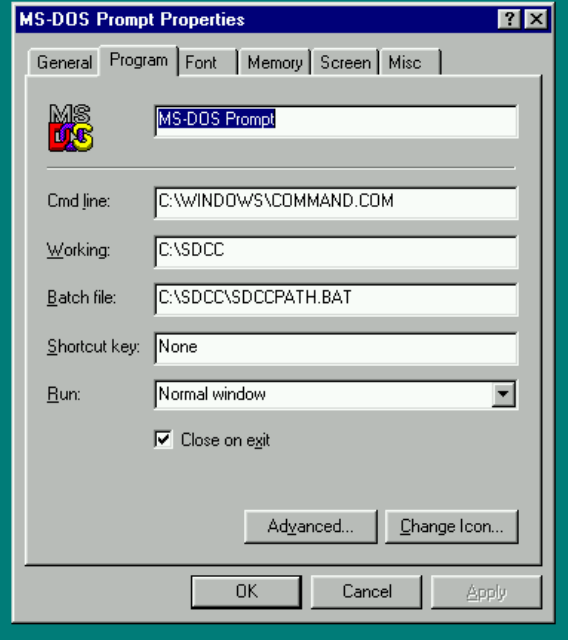

#### Window

**C**

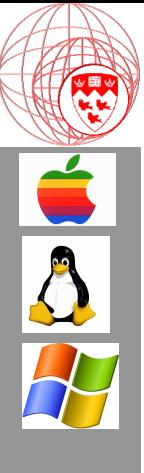

#### Programming the OS Shell

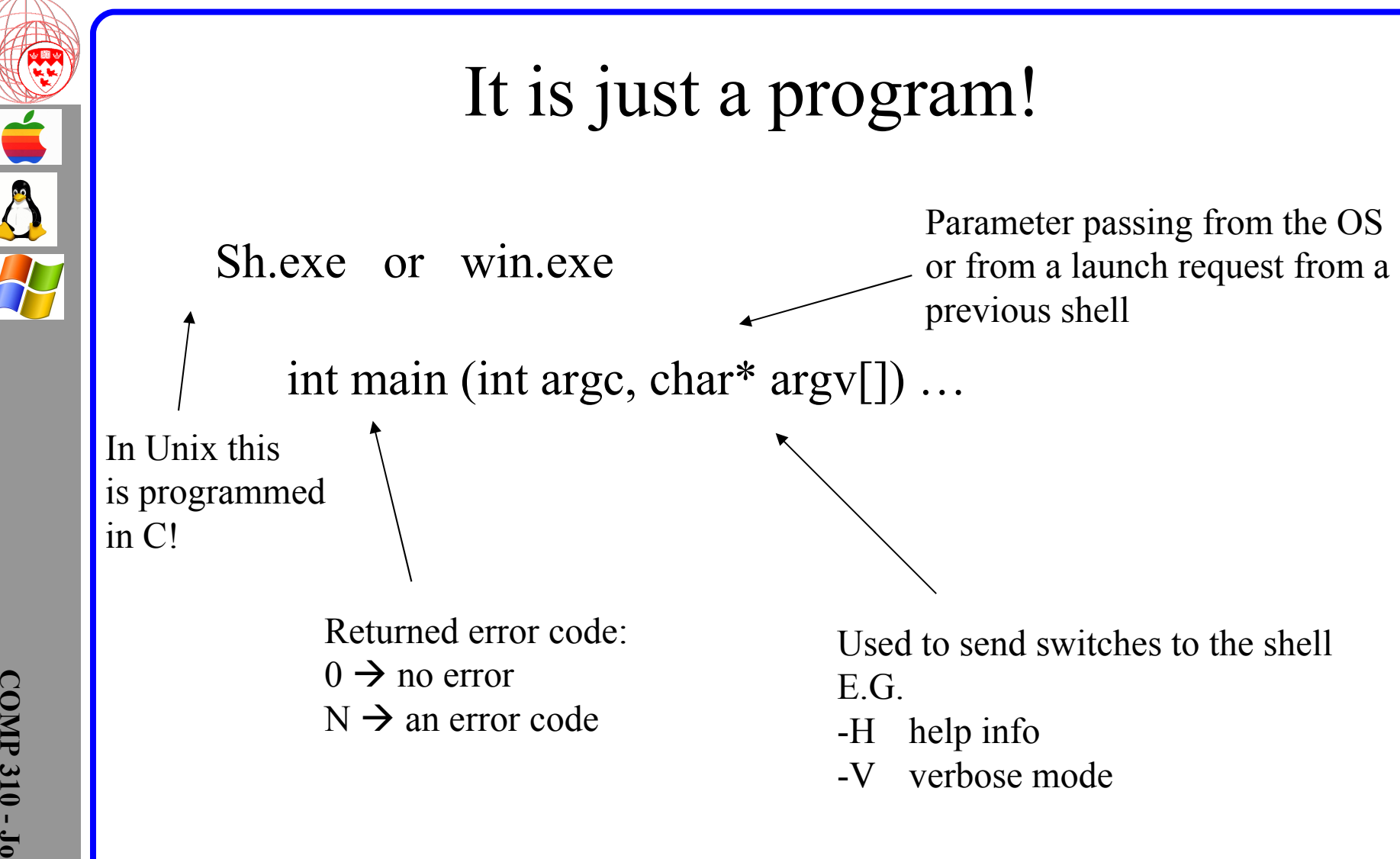

At the prompt:  $$ sh -v$ 

**3 1 0 J ose p h V y bih al 2 0 0 6**

**C O**

**P**

14

#### The Command Interpreter is a Program

int main(int argc, char\* argv[])

#### Standard execution sequence:

- •Process parameter switches
- •Execute standard initialization scripts (E.G. .cshrc)
- •Command Line Processor
	- Possible branch to Script Interpreter
	- Shell Memory Manager
- •Execute standard logout scripts (E.G. .logout)

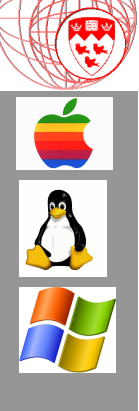

### The Command Line Processor

```
16
while (strcmp("exit",userinput)!=0\delta<sub>ome are calls to the</sub>
\{printf("%s",prompt);
   gets(userinput);
   token = tokenize(userinput);
   token2= tokenize(userinput);
   if (strcmp(token,"ls") directory(token2);
   else if (strcmp(token, "man") system("man"+token2);
   else {
      errorcode = system(userinput);
      if (errorcode > 0)
          printf("some error message");
   }
}
                                           Some are calls
                                           to internal shell
                                           functions
                                        Kernel
```
# Parsing Strings

- Is tokenizing string optimal?
	- How do we code a tokenizer...
	- Are there other ways...

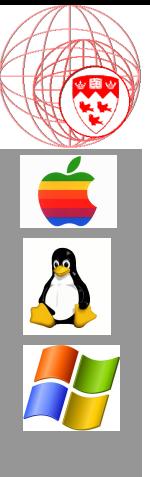

#### Command-line Switches

```
18
if (argc > 0) // parameters exist
\{for (I=0; I<argc; I++)\{if (strcmp(arqv[I], " - H") help();else if (strncmp(argv[I],"-V") Verbose();
     :
     else 
     \{printf("%s undefined",argv[I]);
        errorcode++;
     }
  }
}
                         Graceful, if it does not crash…
```
## The Script Interpreter

• Similar to the command line processor, but:

- $\triangleright$  No prompt, instead a pointer is set to the script file
- $\triangleright$  Command are fgets'd from the script file and tokenized
- $\triangleright$  Then processed in the same way as the command-line processor
- Interpreter ends at EOF or when EXIT or LOGOUT

How can we program this is C?

Note: In Unix, all the programming commands can also be input directly through the command-line prompt without the need of a script interpreter.

Obviously there is some reuse of code.

## Question

- Can we rework the command-line program so that its switches can accept a commandline command?
	- How would that look like for the user?
	- How would we program this?
	- Are there advantages to this?

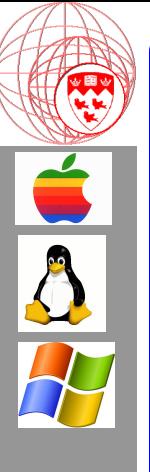

#### 21  $\Box$  $\overline{\mathsf{L}}$  $\boldsymbol{\sigma}$  $\boldsymbol{\mathcal{D}}$  $\overline{\mathsf{L}}$ e<br>ll Script Interpreter Command Processor Interpreter uses command processor to execute **Switch** Processing This includes invoking the login and logout scripts (via script interpreter) Memory Implementation methods... NAME DATA array Linked list Name Data Next The UI or GUI and "library" of internal functions (commands) Text file parser + programming language parser & interpreter Tradition method since quick and easy, also memory controllable.

The Shell's Memory

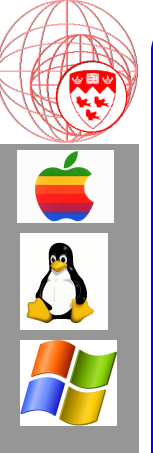

## Question

• How do we write code to implement an array form of memory? What would the command-line command look like?

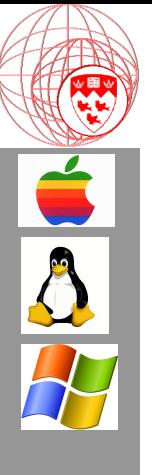

#### GUI Architecture

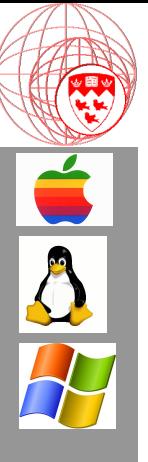

# Windowed Architectures

- Interrupt processing
	- What is an interrupt?
	- The interrupt table.
- Message passing architecture
	- What is a message?
	- The message queue
	- The messaging/process loop
	- How does that fit with interrupts?

**C**

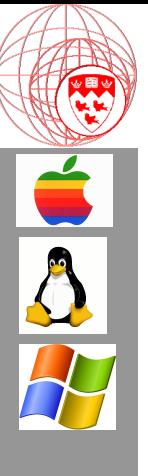

#### At Home

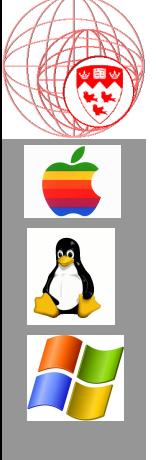

## Things to try out

- Learn some of the command-line commands on your personal computer:
	- Create a folder
	- Create a text file in that folder
	- List the contents of the folder
	- Delete that file
	- List the contents of the folder again
- Try this out on Unix/Linux